# CS 583– Computational Audio -- Fall, 2021

Wayne Snyder Computer Science Department Boston University

#### **Lecture 5**

Conclusions on Ring and Frequency Modulation:

What happens to the spectra?

Frequency Modulation with varying parameters

Physical Modeling Synthesis:

The Karplus-Strong String Synthesis Algorithm

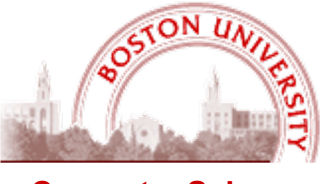

**Computer Science**

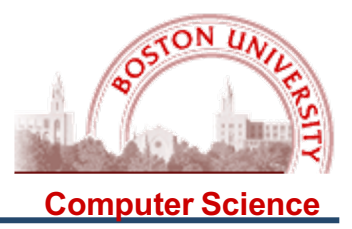

There is a little problem with a straight-forward implementation of frequency modulation; here is a naïve way of changing the frequency of the audio signal:

```
# Take a signal of freg f1 and amplitude A1 and modify it using freg modulation
# of freq f2 and amplitude A2
                                                                     Carrie
def freqModulationNaive(f1,A1,f2,A2,duration):
    X = [0] * (SR * duration)for k in range( SR*duration ):
                                                                      Modulating Way
        freqIncr = A2 * np.sin(2 * np.p.i * f2 * k/SR)X[k] = A1*MAX AMP*np.sin(2*np.pi*(f1+freqIncr)*k/SR)return X
```
So you would expect that

 $X = freqModulationNaive(440, 1.0, 6, 10, 5)$ 

would vary the 440 audio frequency by 10 Hz at the rate of 6 Hz, oscillating between 430 Hz and 450 Hz 6 times a second. But here is what you get:

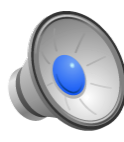

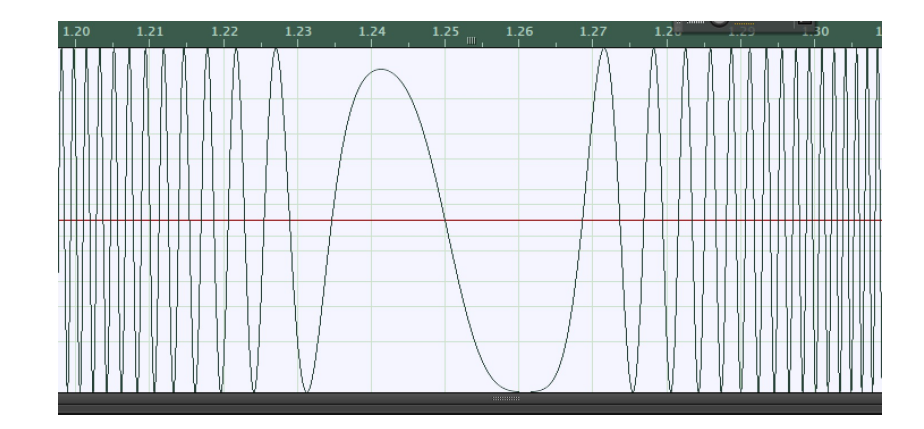

### **Frequency Modulation**

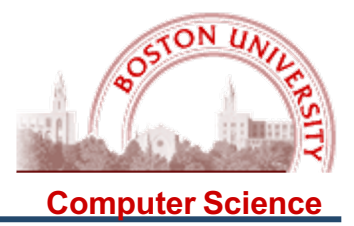

3

What is the problem? When you change the frequency, but only keep track of time since the beginning of the signal, the (instantaneous) phases may not match.

Let's consider what happens when you change a signal suddenly between two frequencies, say 1 Hz and 2 Hz. If we have a 2 sec signal, and change at the 1 sec mark, we get a (somewhat) smooth transition, because the (instantaneous) phase at the transition point was the same: **Signal Window for X** 

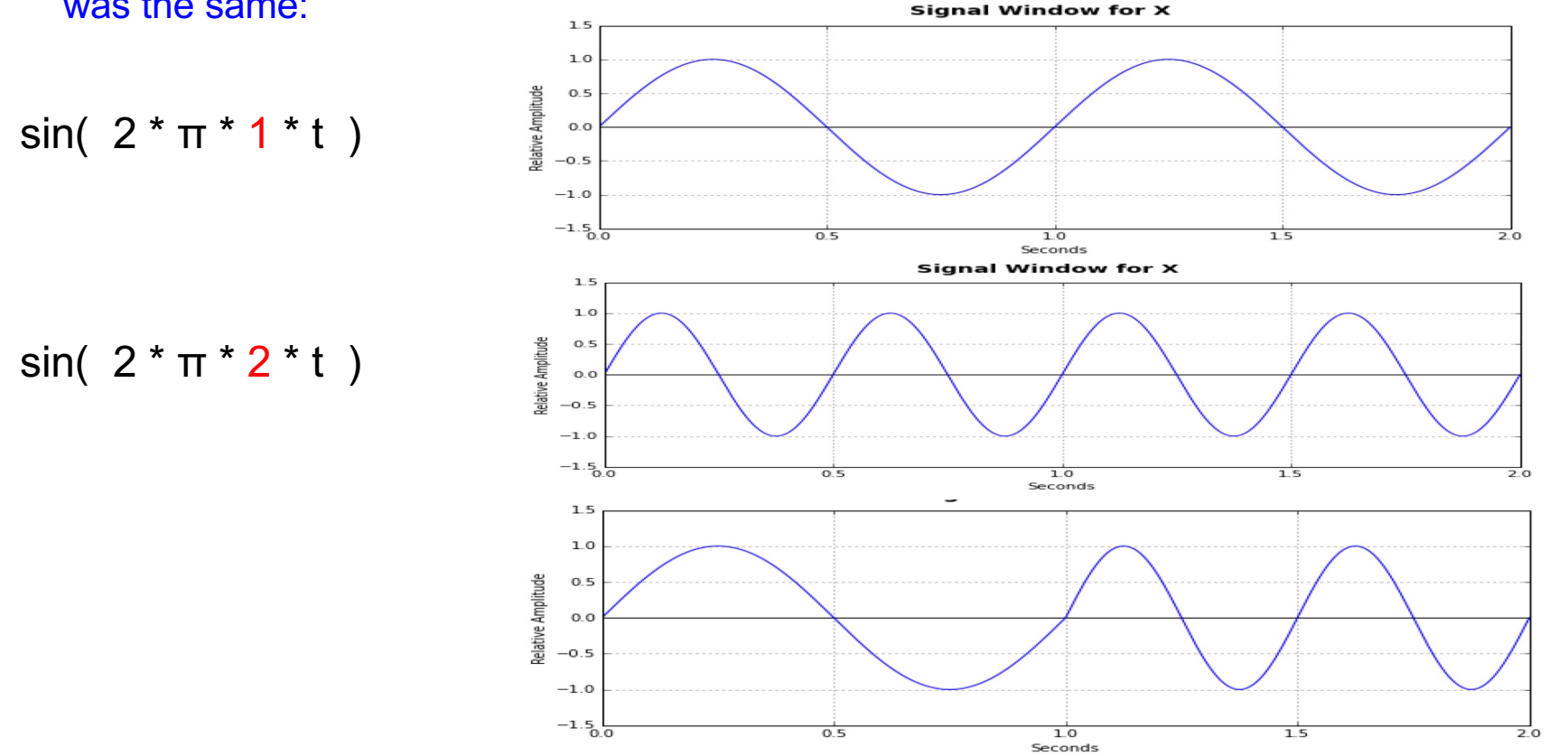

#### **Frequency Modulation**

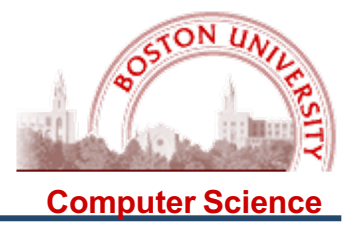

What is the problem? When you change the frequency, but only keep track of time since the beginning of the signal, the (instantaneous) phases may not match.

If we change the frequency at 0.75 sec, however, **the (instantaneous) phases do not match**, and we get a discontinuity in the signal:

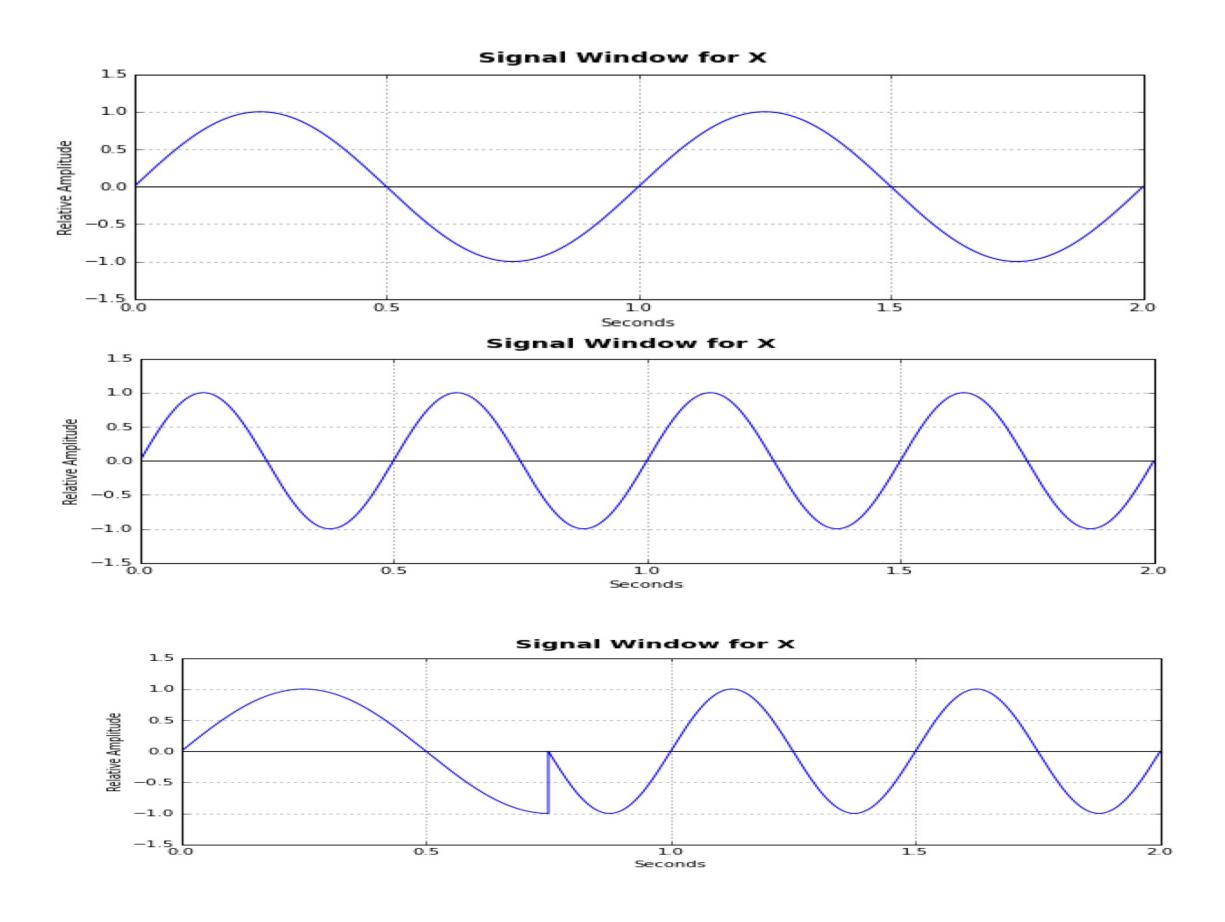

### **Frequency Modulation**

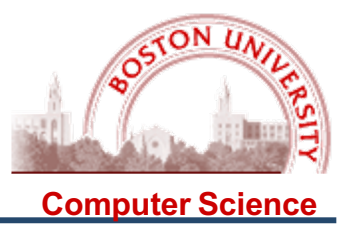

Here is the corrected function:

```
def freqModulation(f1,A1,f2,A2,duration):
    X = \lceil 0 \rceil * (SR * duration)phase = 0.0newFreq = f1for k in range(SR*duration):
        freqIncr = A2 * np \sin(2 * np \cdot pi * f2 * k / SR) # modulating signal
        oldFreq = newFreqnewFreq = f1 + freqIncrphase += 2 * pi * (k / SR) * (oldFreq - newFreq)X[k] = A1*MAX AMP*np.sin(2*np.pi*newFreq*k/SR + phase)return X
```
Note that the phase has to be updated every time through the loop, to keep a running count of how far the phase has shifted each time the frequency is changed!

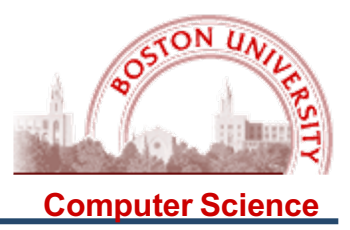

When the modulating frequency is below 20 Hz, you will hear the individual modulations:

AM & Ring Modulation = Tremolo

Frequency Modulation = Vibrato

However, when the modulating frequency is above 20 Hz, it affects the timbre of the sound, and this can be understood in terms of its spectrum….

Here is a simple 500 Hz signal and its spectrum:

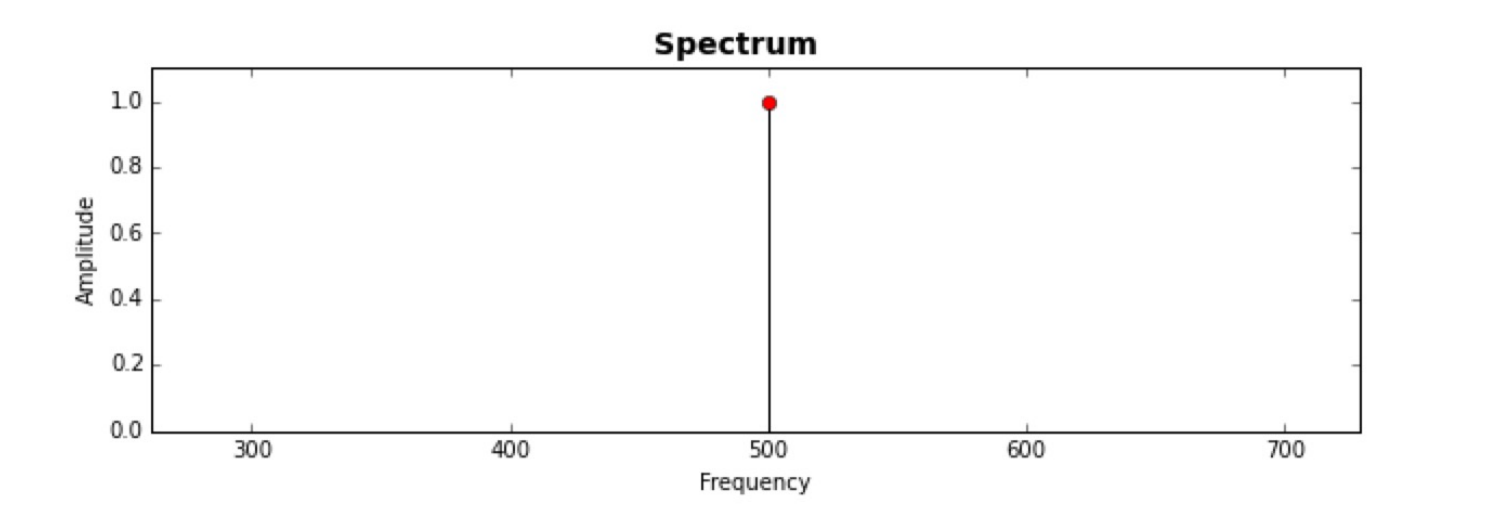

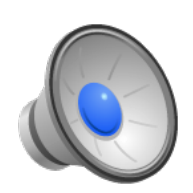

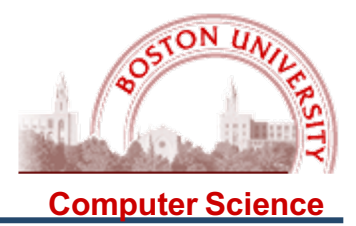

Let us first consider Amplitude Modulation: Here is the spectral analysis for a 500 Hz audio signal with AM applied with 50 Hz and 0.2 amplitude:

Carrier Freq: 500 Modulator Freq: 50 Modulator Amp: 0.2 tremolo.way written.

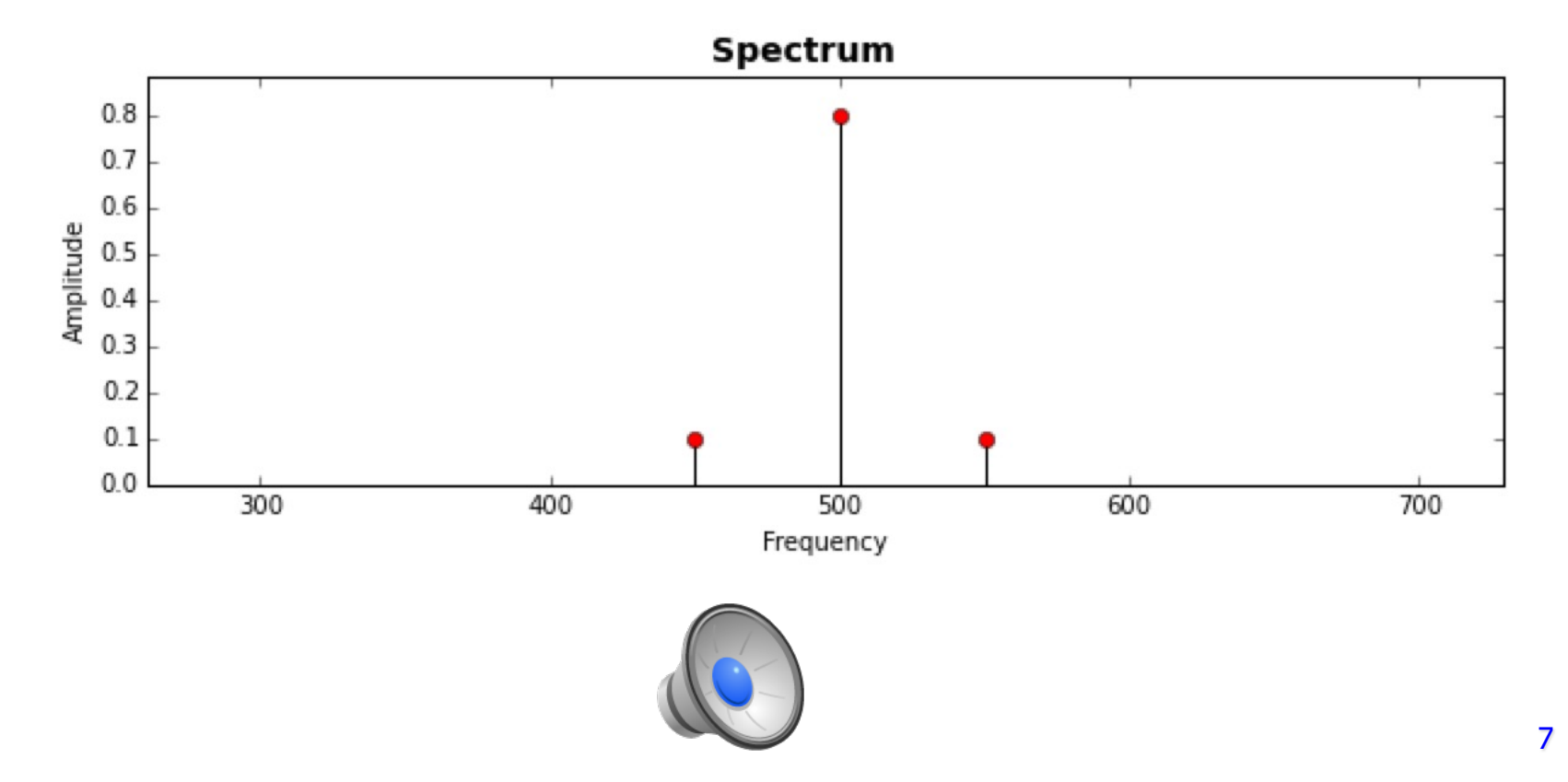

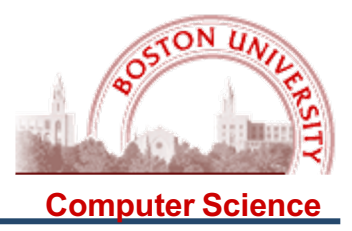

Carrier Freq: 500 Modulator Freq: 100 Modulator Amp: 0.2 tremolo.wav written.

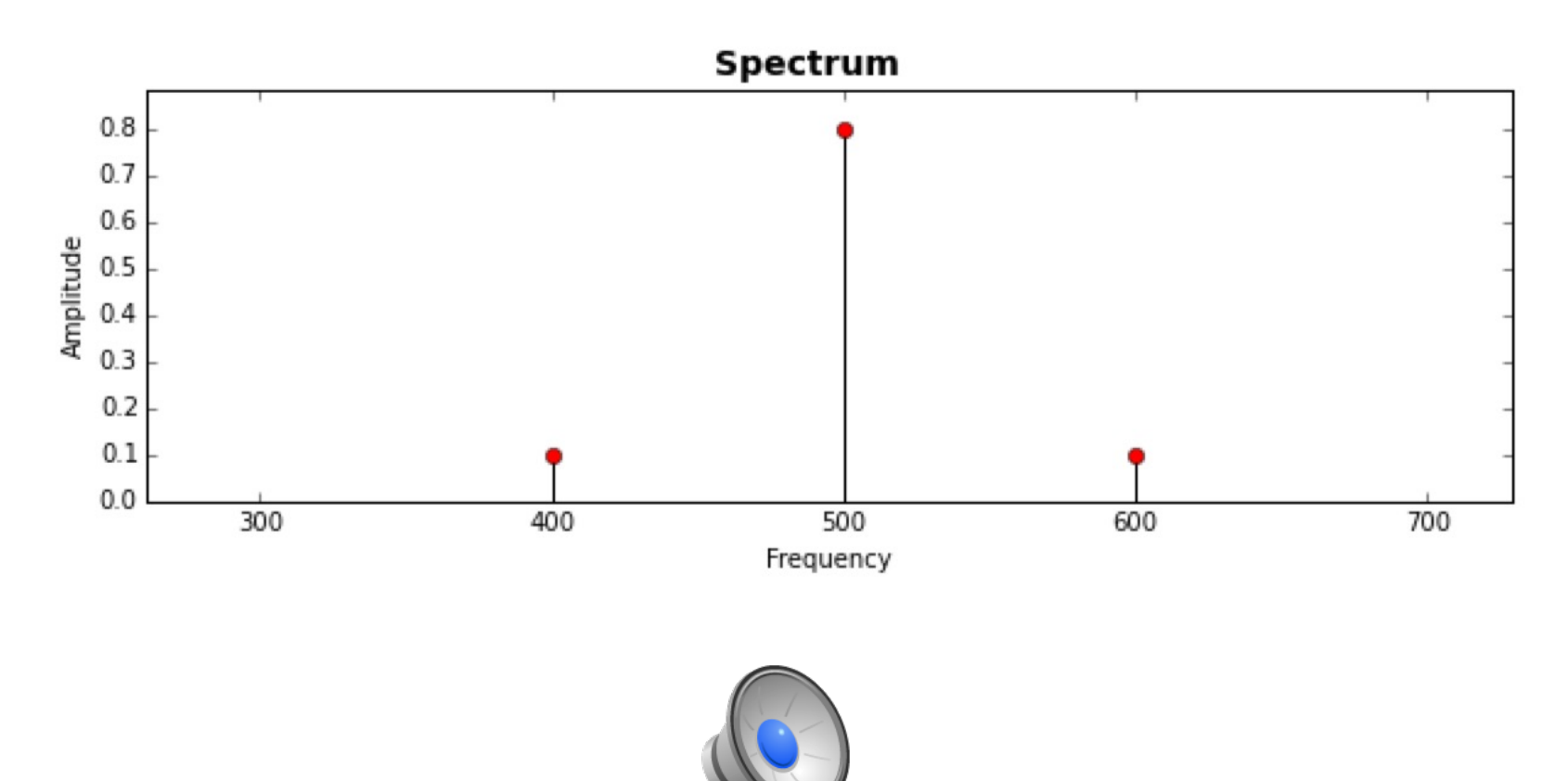

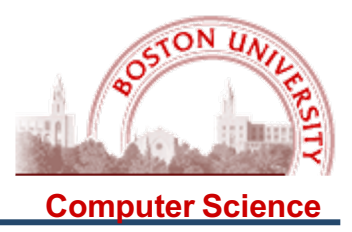

Carrier Freq: 500 Modulator Freq: 100 Modulator Amp: 0.4 tremolo.way written.

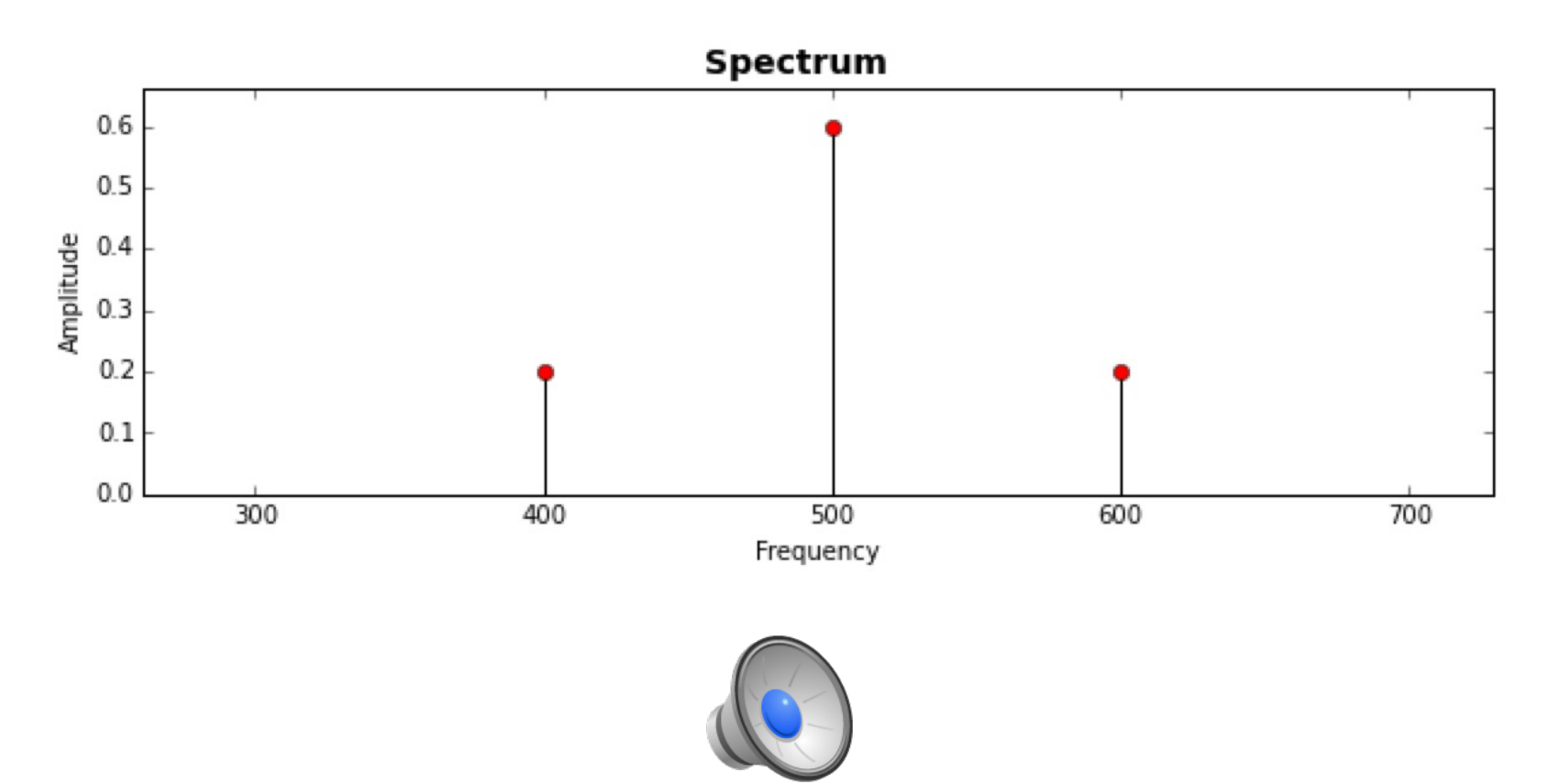

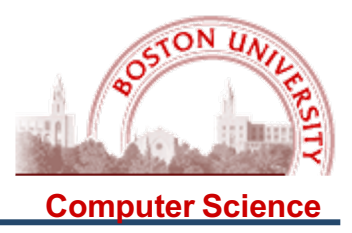

Carrier Freq: 500 Modulator Freq: 100 Modulator Amp: 0.4 tremolo.wav written.

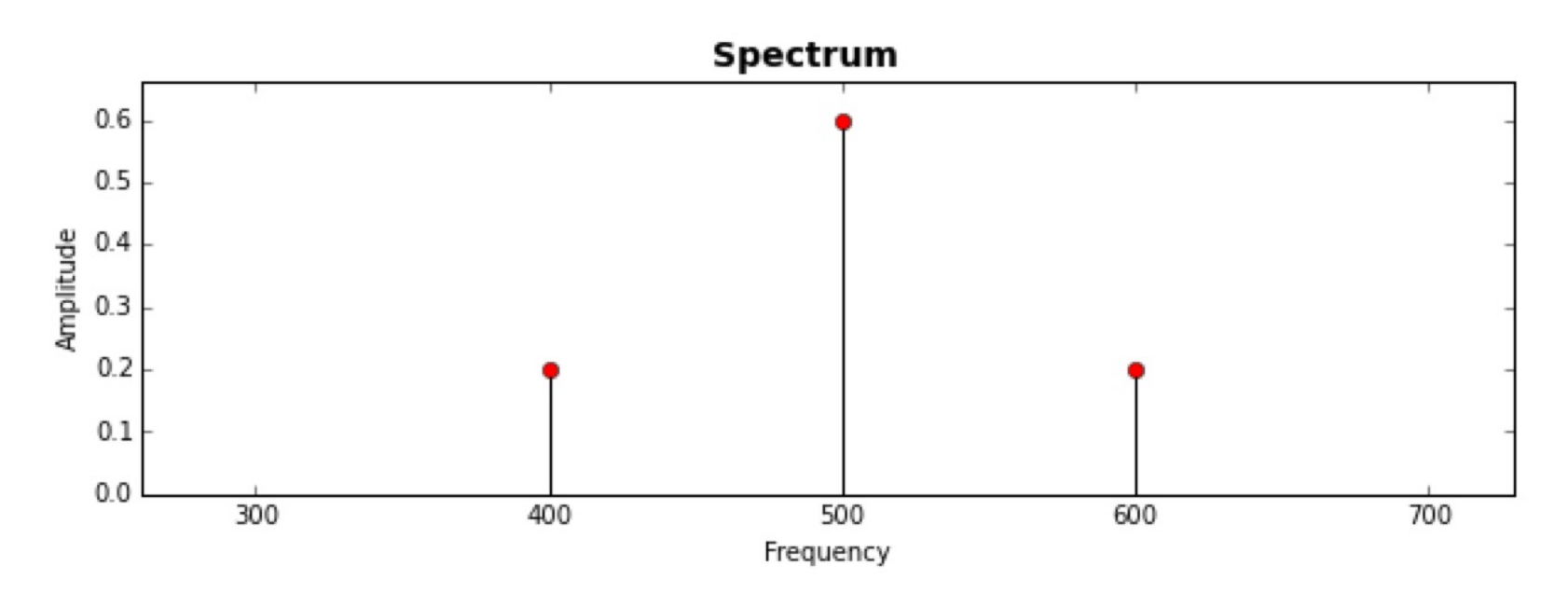

So what is the rule for predicting the spectrum from the Amplitude Modulation frequencies and amplitude?

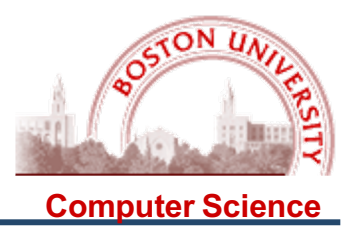

Carrier Freq: 500 Modulator Freq: 100 Modulator Amp: 0.4 tremolo.wav written.

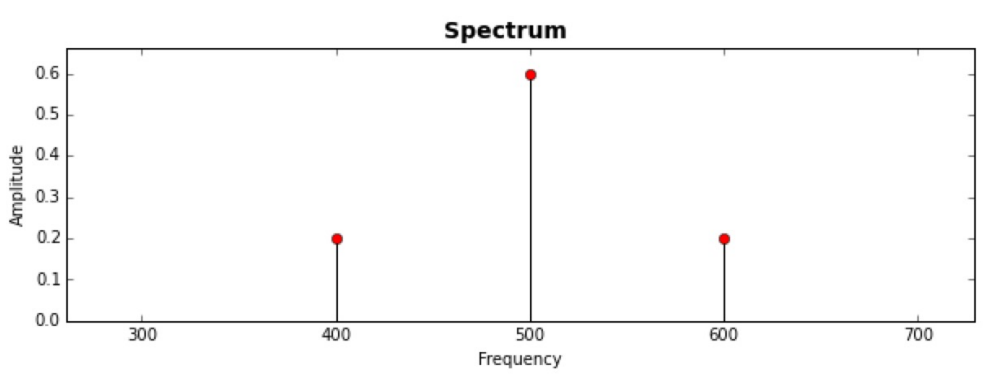

So what is the rule for predicting the spectrum from the Amplitude Modulation frequencies and amplitude?

 $f_c$  at amplitude  $A_c - A_m$  $f_c - f_m$  at amplitude  $A_m/2$  $f_c + f_m$  at amplitude  $A_m/2$ 

 $f_c$  = Carrier Frequency  $A_c$  = Carrier Amplitude  $f_m$  = Modulator Frequency  $A_m$  = Modulator Amplitude The frequencies on each side of the carrier frequency are called sideband frequencies.

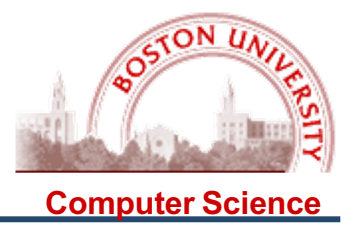

Note that if you choose your frequencies carefully, you can create a harmonic series, which will sound reasonably pleasant:

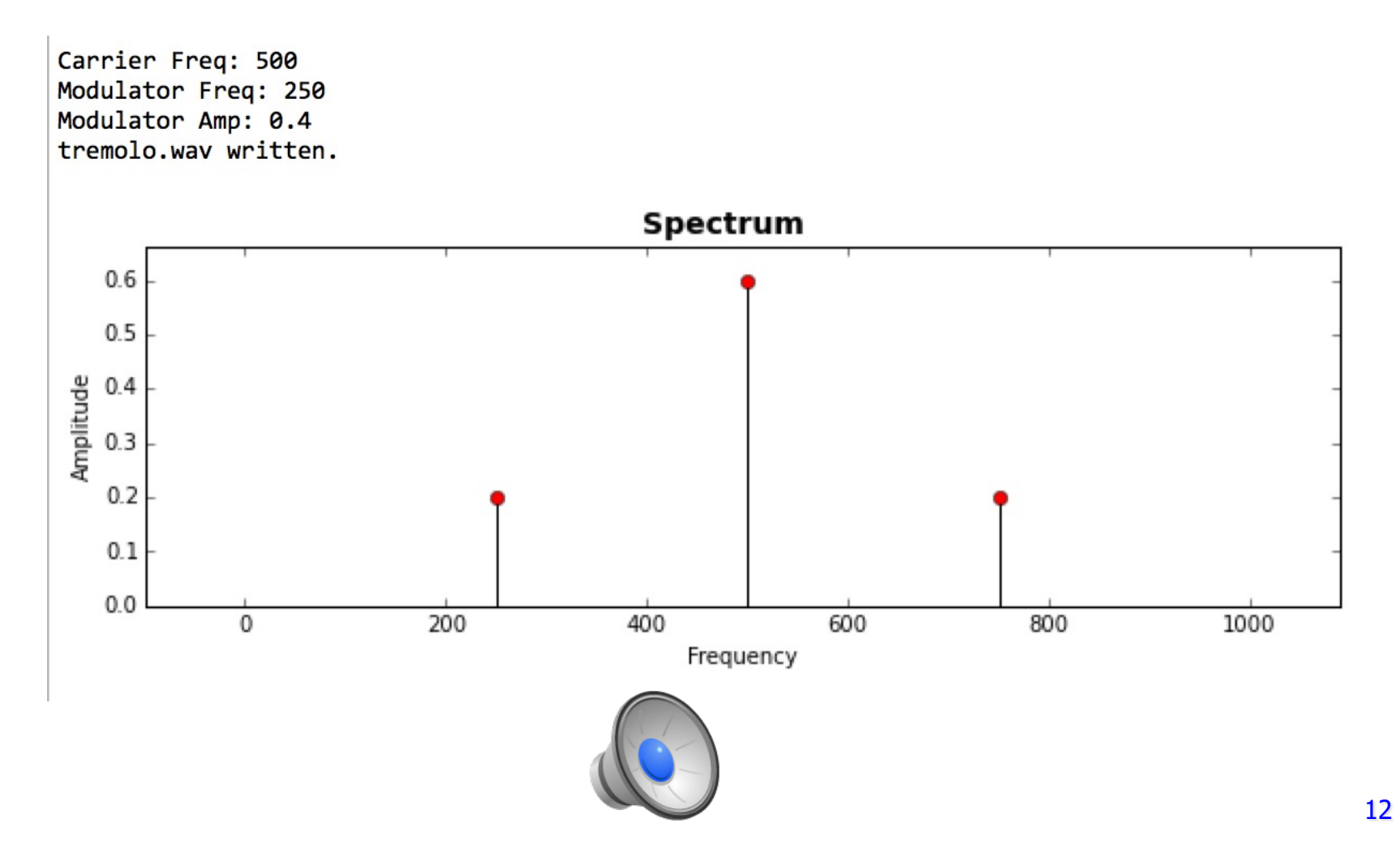

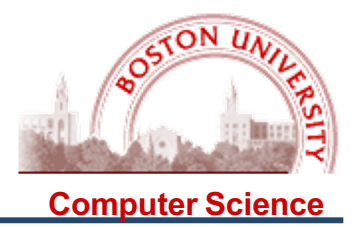

Note that if you choose your frequencies carefully, you can create a harmonic series, which will sound reasonably pleasant:

Carrier Freq: 500 Modulator Freq: 250 Modulator Amp: 0.8 tremolo.wav written.

Spectrum  $0.40$  $0.35$  $0.30$  $40.25$ <br> $40.20$ <br> $40.15$  $0.15$  $0.10$  $0.05$  $0.00$ 200  $\Omega$ 400 600 800 1000 Frequency 13

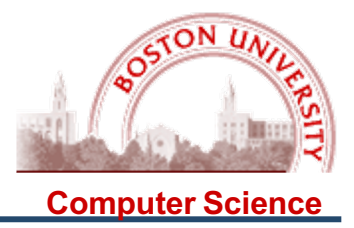

Now let us try Ring Modulation: Here is the spectral analysis for a 500 Hz audio signal with a Ring Modulation at 50 Hz:

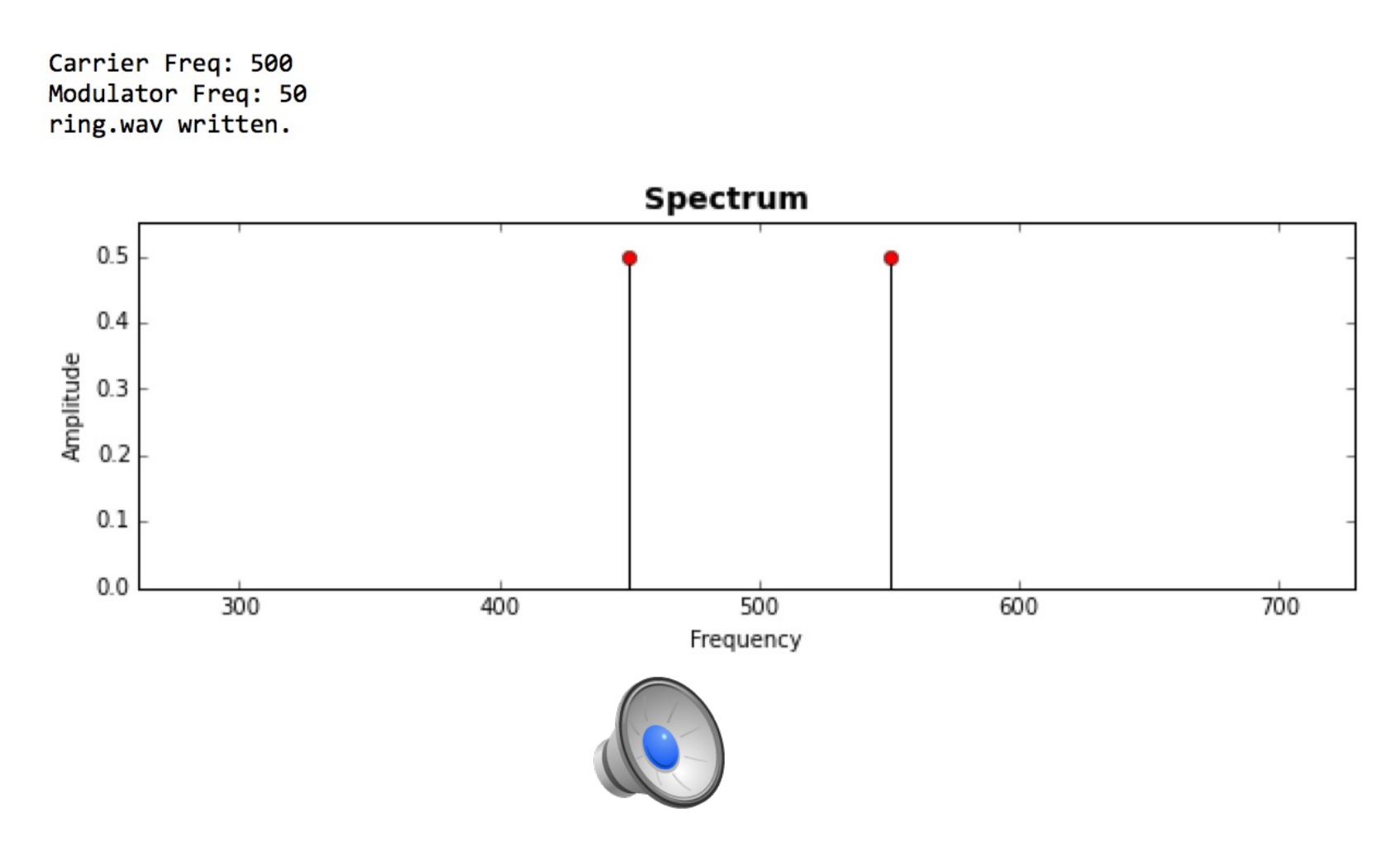

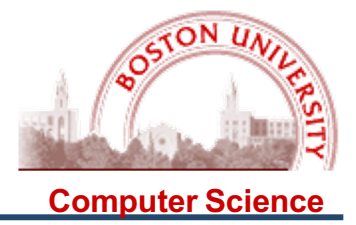

Here is another one. What is the rule??<br>Carrier frequency disappears and is replaced by sideband frequencies, which divide the amplitude between them!

Carrier Freq: 500 Modulator Freq: 150 ring.wav written.

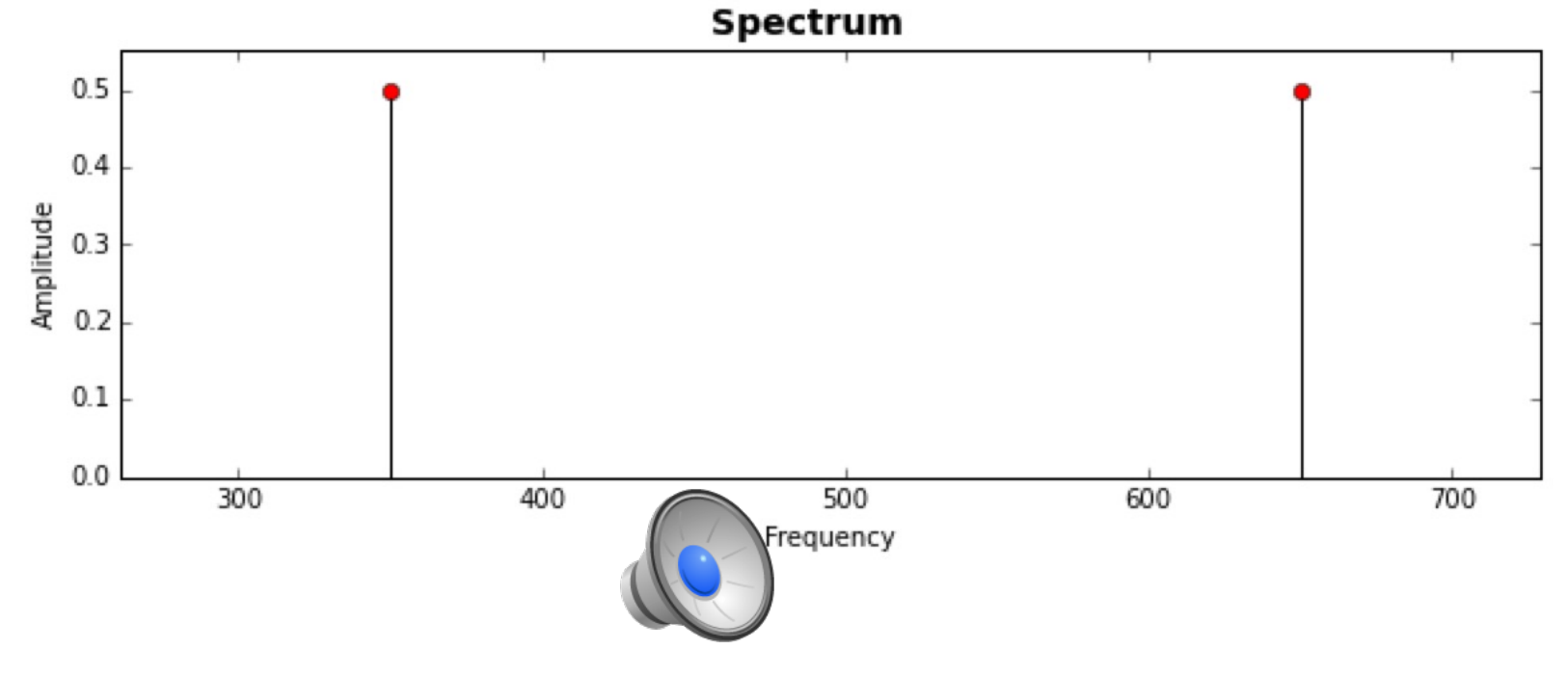

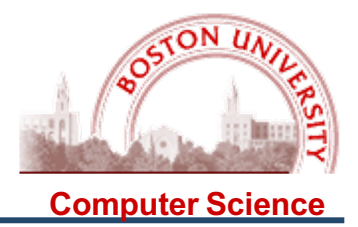

Rule for spectrum in Ring Modulation with  $(f_c, A_c, \underline{\hspace{1cm}})$  \*  $(f_m, A_m, \underline{\hspace{1cm}})$ 

( $f_c$ ,  $A_c$ ,  $\Box$ ) disappears, replaced by  $f_c - f_m$  at amplitude  $(A_c + A_m)/2$  $f_c + f_m$  at amplitude  $(A_c+A_m)/2$ 

 $f_c$  = Carrier Frequency  $A_c$  = Carrier Amplitude  $f_m$  = Modulator Frequency  $A_m$  = Modulator Amplitude

This is consistent with the trig formula for the product of sin waves:

 $sin(x)*sin(y) = \frac{1}{2} [cos(x-y) - cos(x+y)]$ 

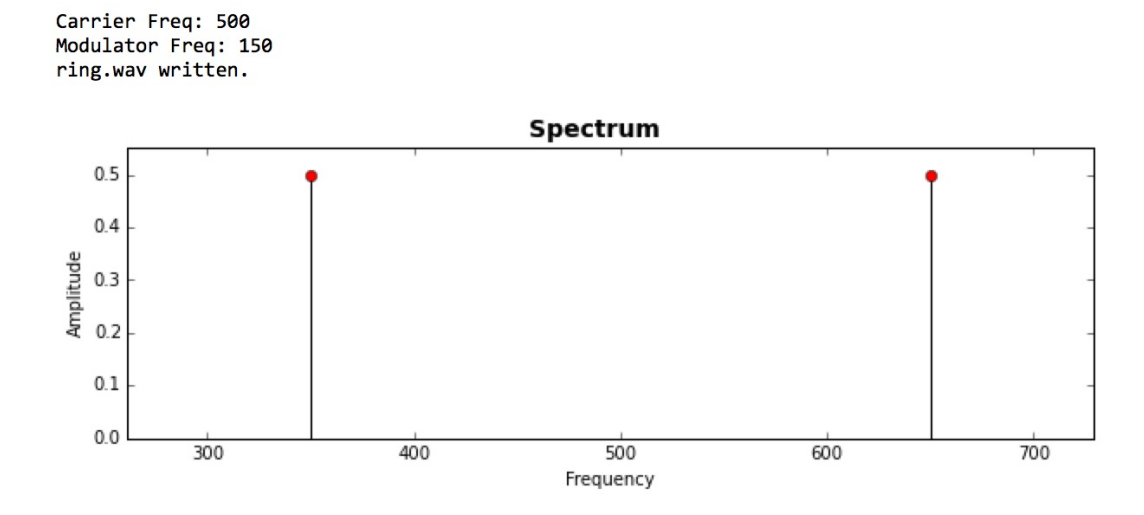

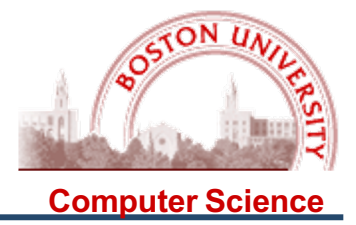

Now Frequency Modulation! Let's try the same thing…. The Modulation Index is the

ratio  $A_m / f_m$ 

So here the carrier frequency varies between 495 .. 505 Hz.

Carrier Freq: 500 Modulator Freq: 50 Modulation Index: 0.1 fm.wav written.

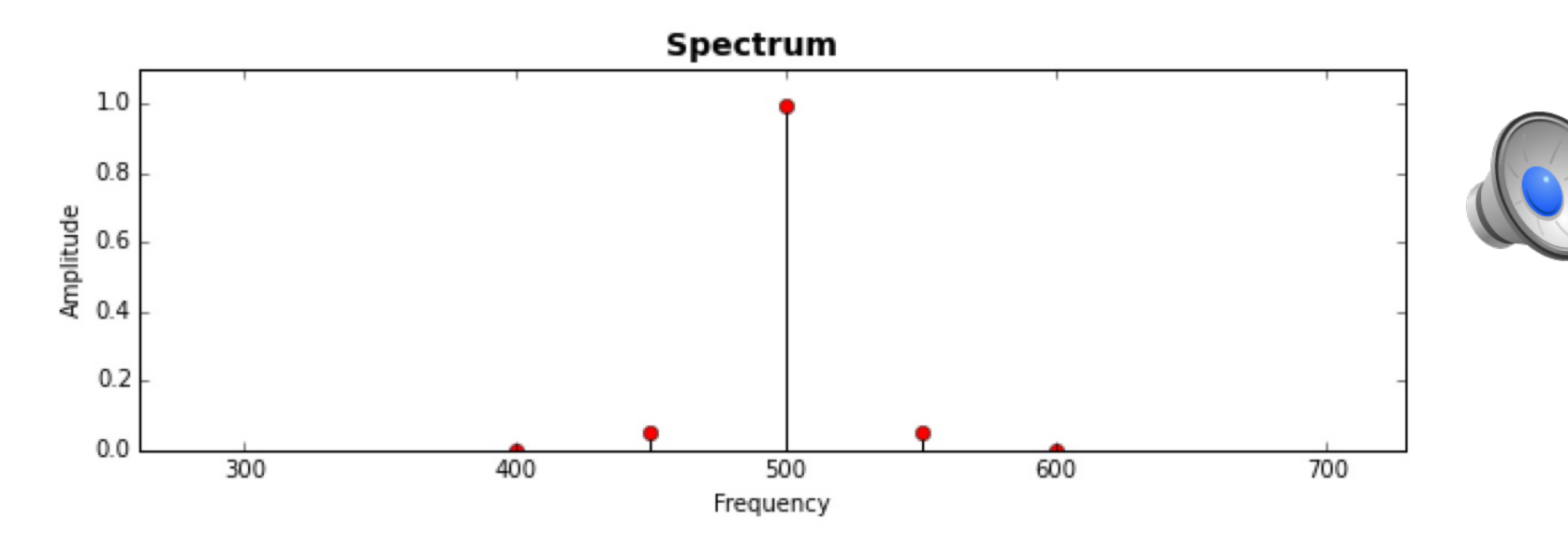

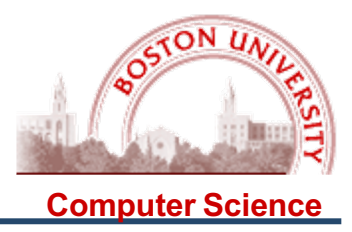

Carrier Freq: 500 Modulator Freq: 50 Modulation Index: 1.0 fm.wav written.

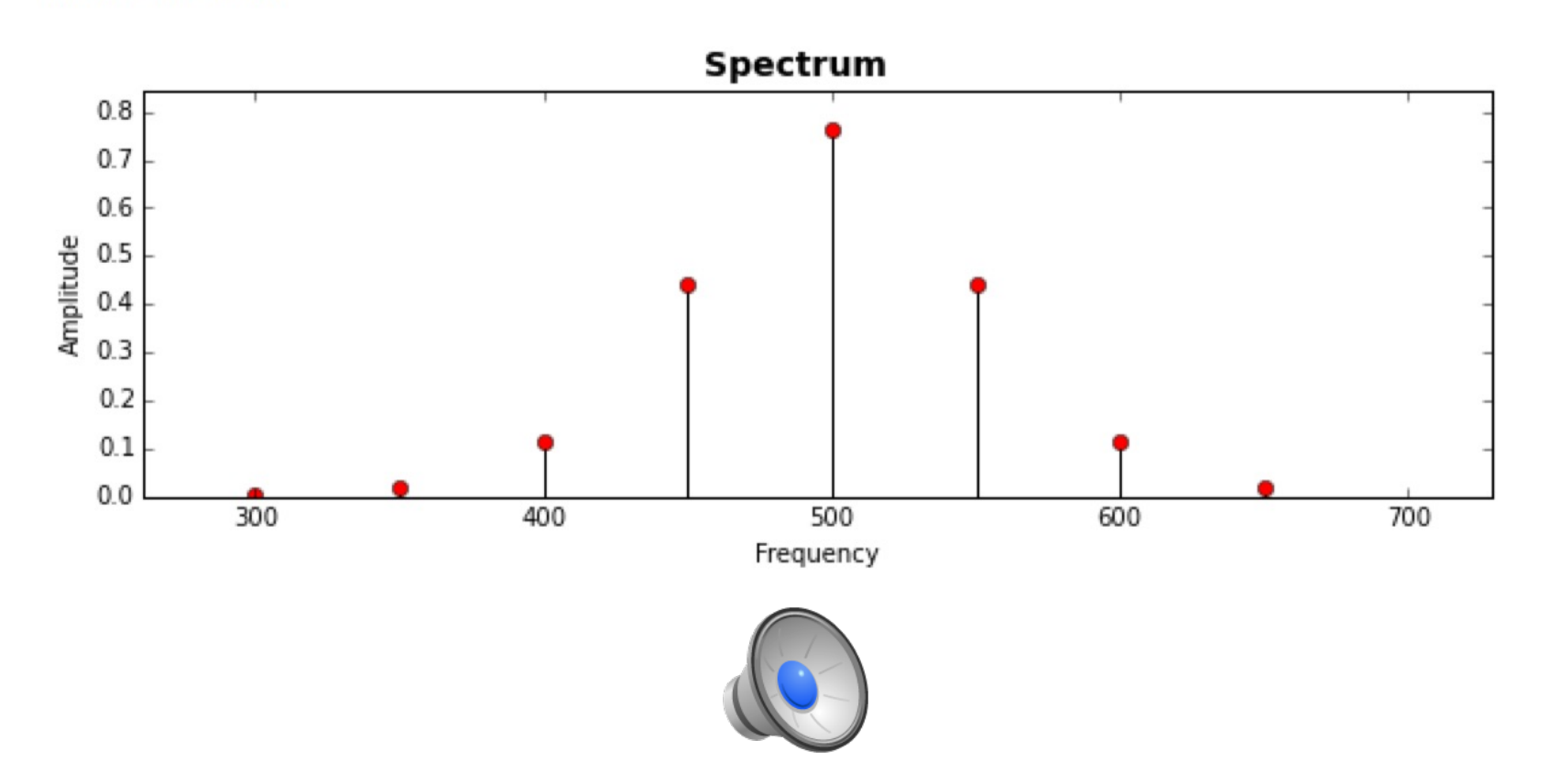

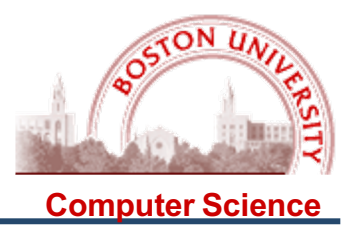

Carrier Freq: 500 Modulator Freq: 50 Modulation Index: 2.0 fm.wav written.

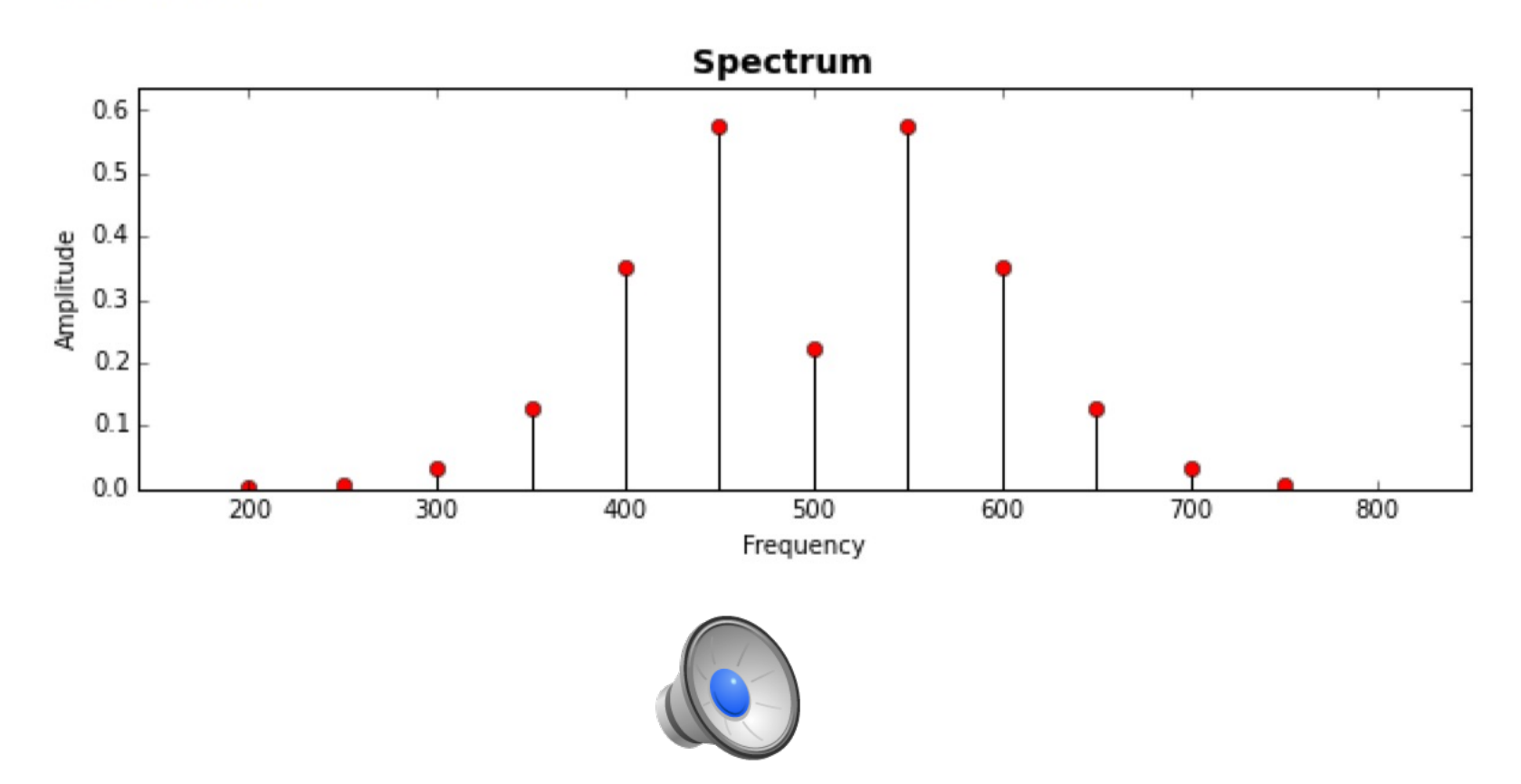

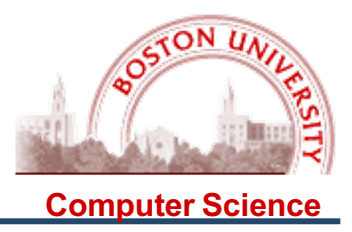

Carrier Freq: 500 Modulator Freq: 50 Modulation Index: 3.0 fm.wav written.

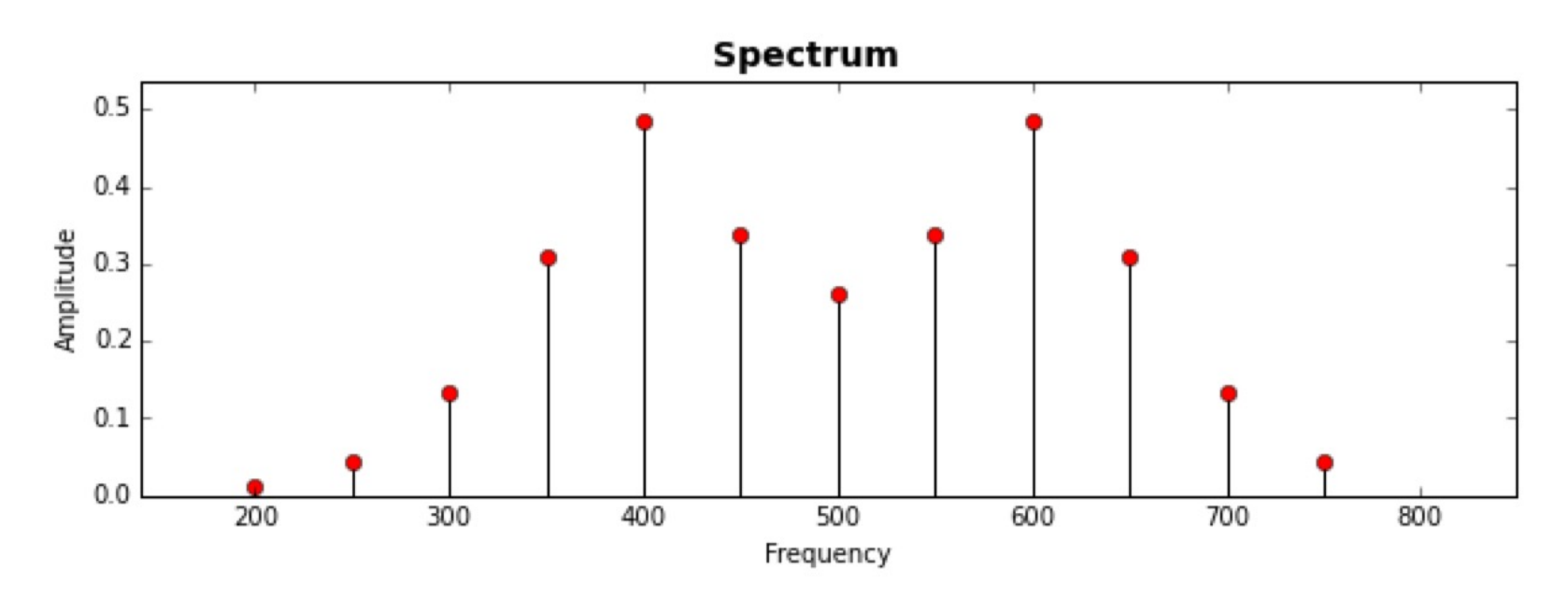

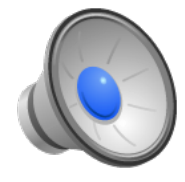

The "Rule" is a little hard to see, but can be mathematically described; roughly, you get about 2\*Index sideband frequencies on each side, at intervals of the modulator frequency.

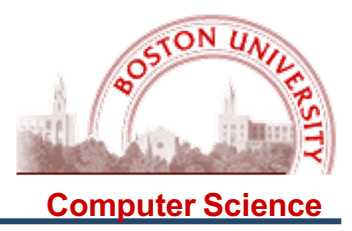

Carrier Freq: 500 Modulator Freq: 50 Modulation Index: 8.0 fm.wav written.

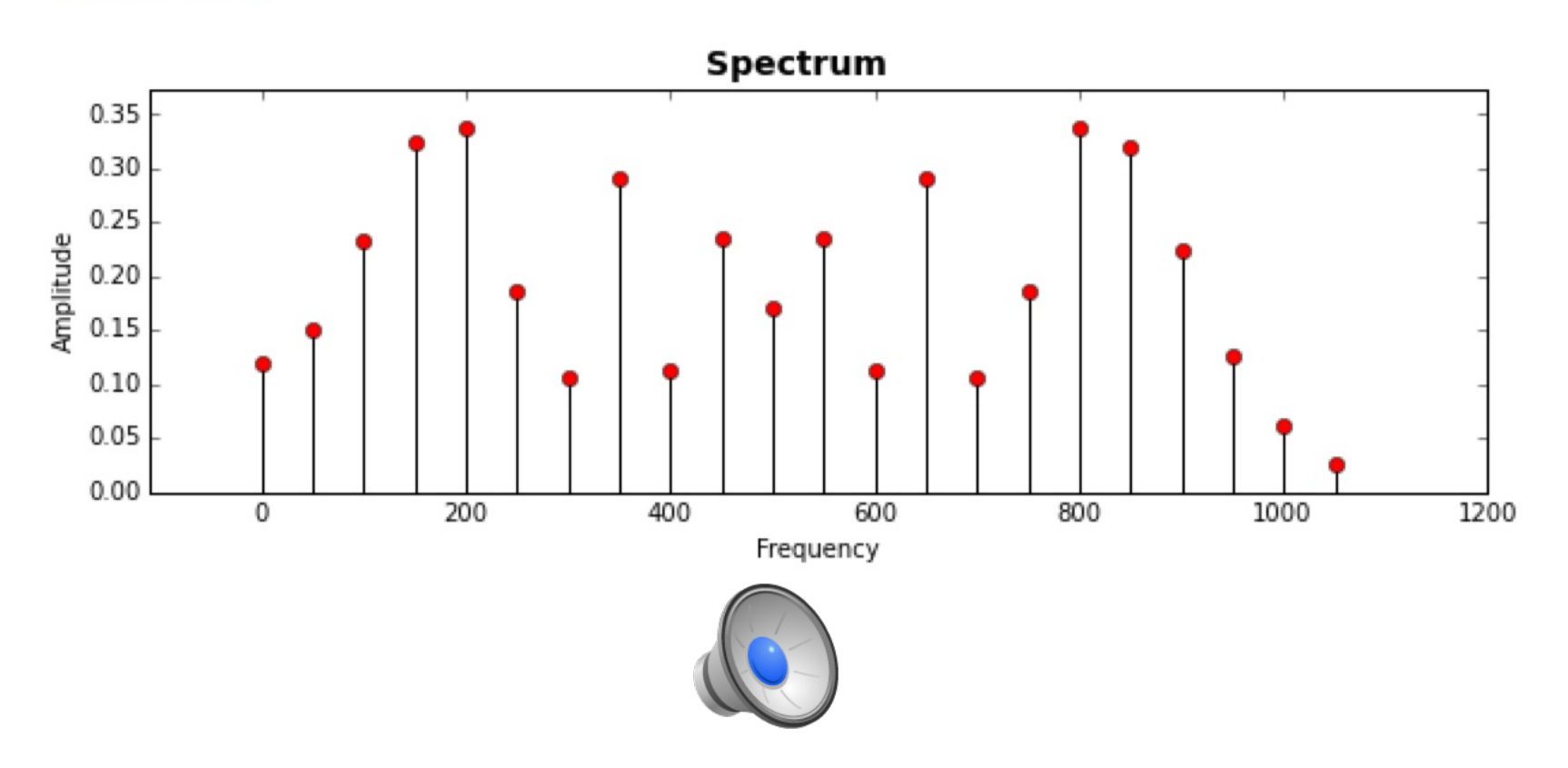

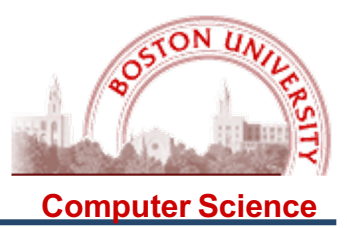

This led researchers (especially John Chowning) to try to design instrumental sounds by setting the parameters to extreme values to get interesting spectra. Here the modulating frequency is LARGER than the carrier frequency, and varies so that the frequency swings between positive and negative values!

Carrier Freq: 100 Modulator Freq: 280 Modulation Index: 6 fm.wav written.

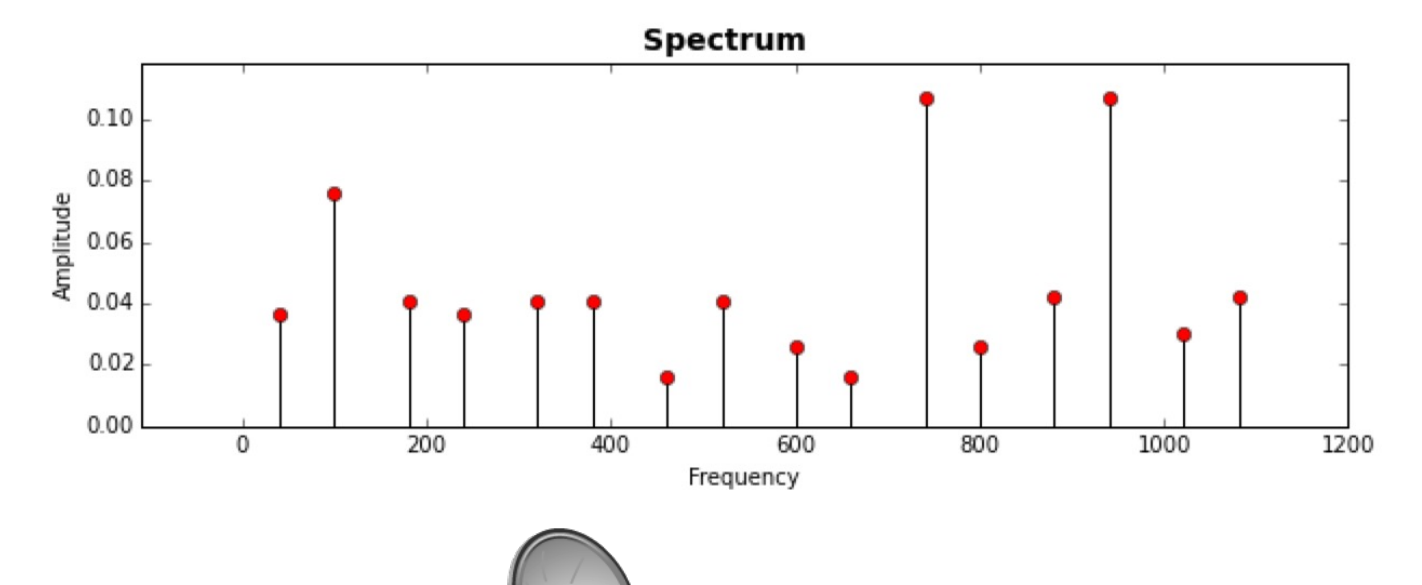

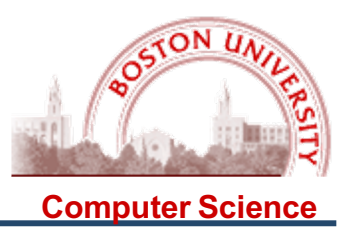

Not a great sound! But when combined with amplitude envelopes and by varying the parameters to simulate the way that spectra change as high frequencies "roll off" over time, you can get interesting simulations! One common technique is to decrease the modulation index over time:

Carrier Freq: 100 Modulator Freg: 280 Modulation Index: 6.0-> 0.0 fm.wav written.

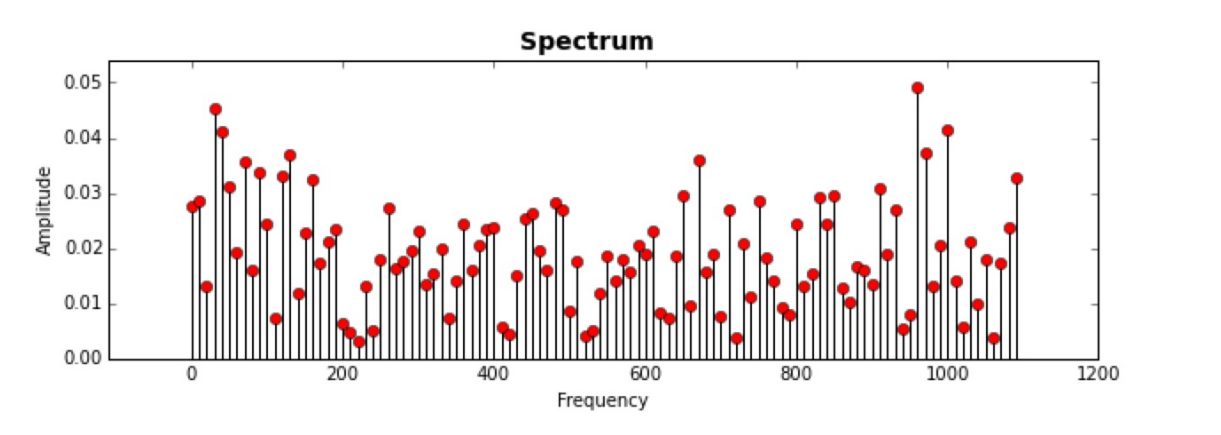

To a notebook to hear various examples of varying modulation indices……

[http://cmc.music.columbia.edu/musicandcomputers/chapter4/04\\_07](http://cmc.music.columbia.edu/musicandcomputers/chapter4/04_07.php).php

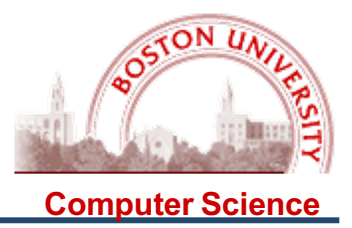

**Physical modelling synthesis** refers to [sound synth](https://en.wikipedia.org/wiki/Sound_synthesis)esis methods in which the [wave](https://en.wikipedia.org/wiki/Waveform)form [of the](https://en.wikipedia.org/wiki/Sound) sound to be generated is computed using a [mathematical m](https://en.wikipedia.org/wiki/Mathematical_model)odel, a set of [equa](https://en.wikipedia.org/wiki/Equation)tions and [algori](https://en.wikipedia.org/wiki/Algorithm)thms to simulate a physical source of sound, usually a [musical instru](https://en.wikipedia.org/wiki/Musical_instrument)ment.

Modelling attempts to replicate laws of physics that govern sound production, and will typically have several parameters, some of which are constants that describe the physical materials and dimensions of the instrument, while others are time-dependent functions describing the player's interaction with the instrument, such as plucking a string, or covering toneholes.

-Wikipedia

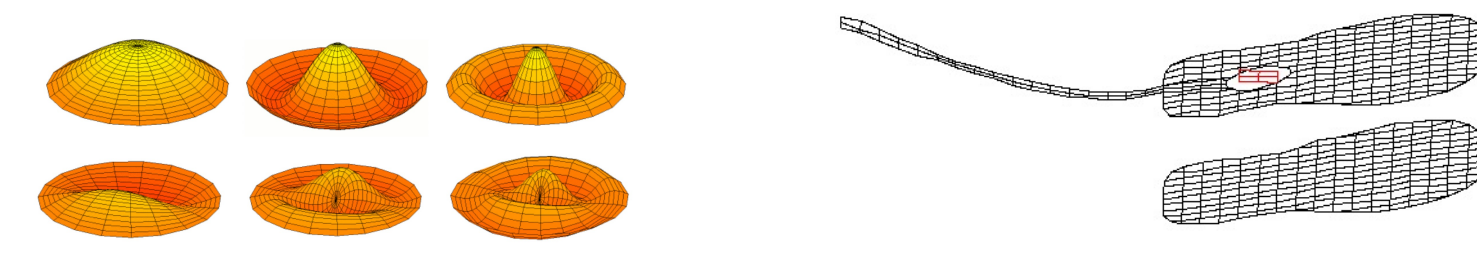

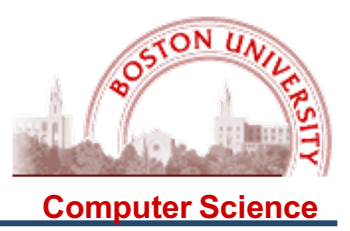

An elegant model of a vibrating string (or a vibrating column of air, or …) is the **Karplus-Strong Algorithm**, which uses a queue to hold samples; the queue is filled with random values, then "rotated" and a filter applied to new samples inserted; the simplest filter is an averaging filter:

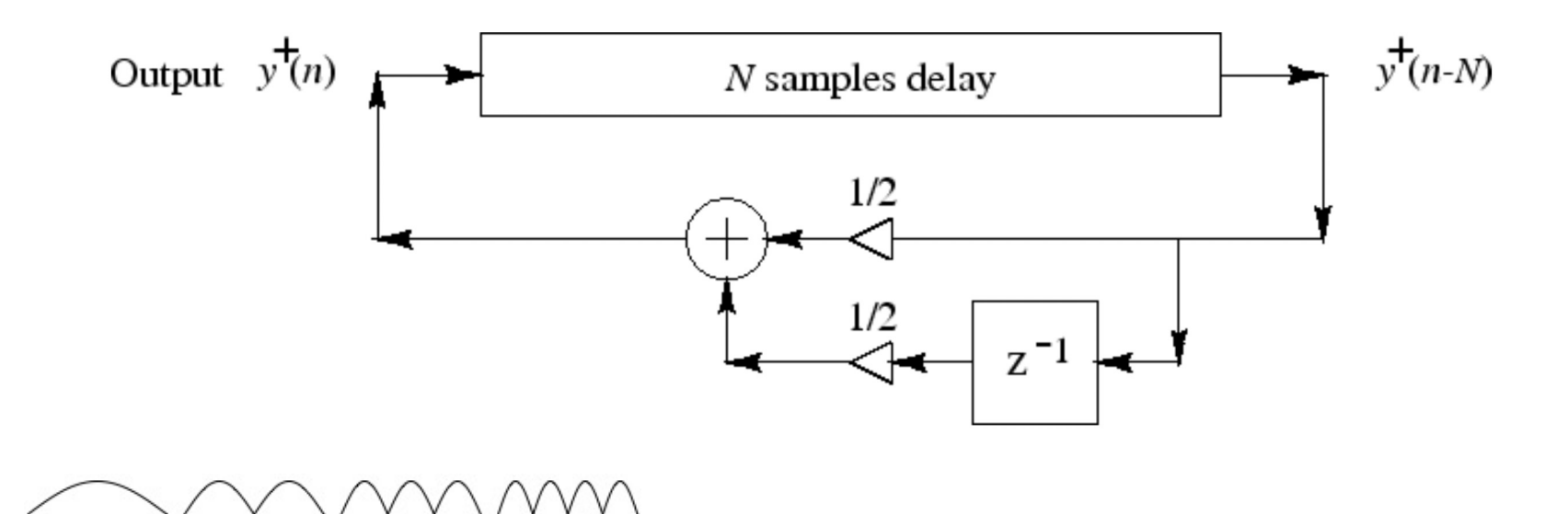

## **Vibrating String Synthesis: Karplus-Strong Algorithm**

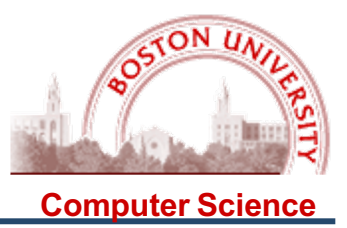

To a Jupyter notebook….

Additional Examples may be found here:

[https://ccrma.stanford.edu/~jos/Mohonk05/Karplus\\_S](https://ccrma.stanford.edu/~jos/Mohonk05/Karplus_Strong_Algorithm.html)trong Algorithm.html

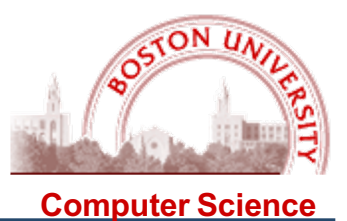

This simple and effective technique has been extended many different directions, to specify particular instruments, such as Perry Cook's Slide Flute:

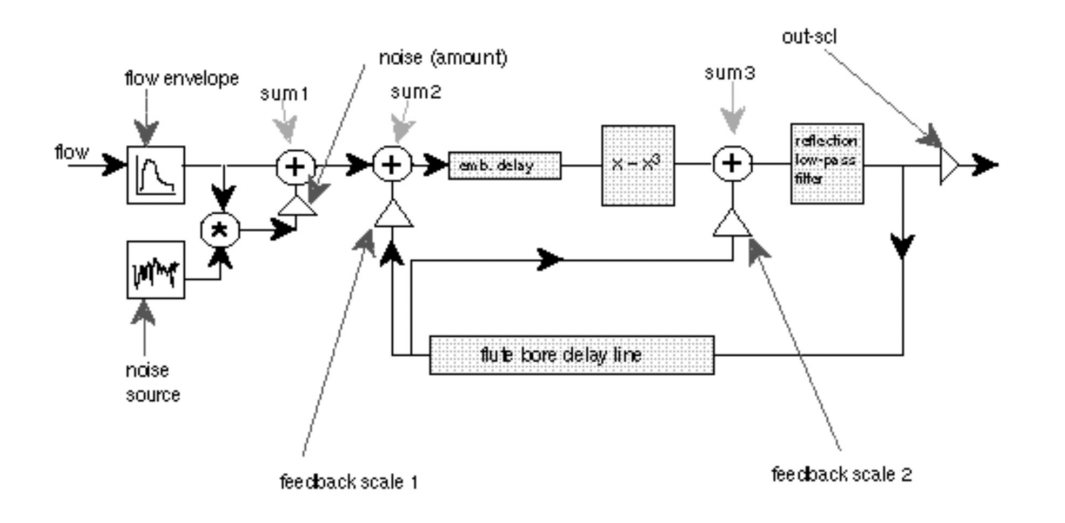

Various examples of physical modelling synthesis may be found here:

[https://www.dsprelated.com/freebooks/pasp/Sound\\_Examples](https://www.dsprelated.com/freebooks/pasp/Sound_Examples.html).html